## **interface Iterable<T>**

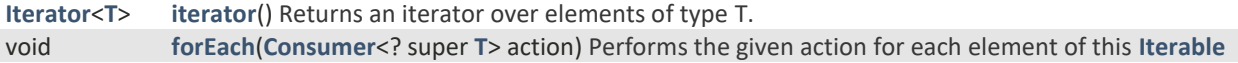

#### **public interface Collection<E> extends Iterable<E>**

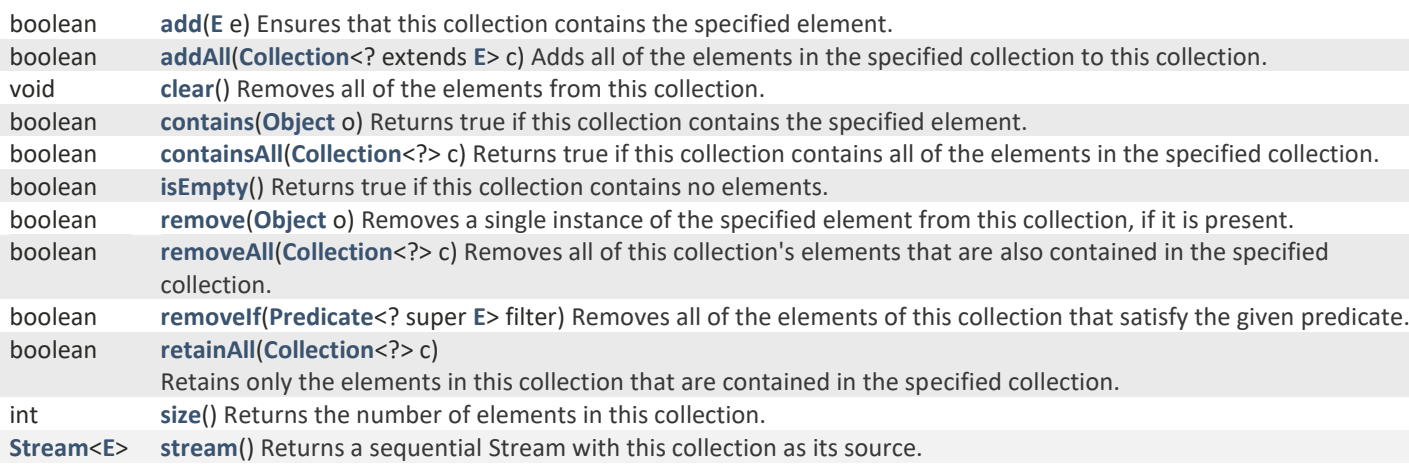

## **interface List<E> extends Collection<E>**

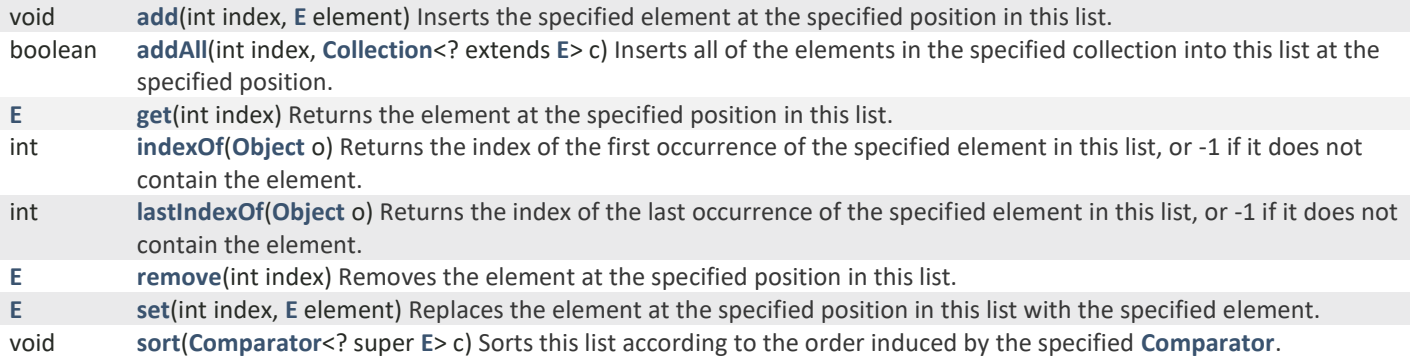

#### **interface Map<K,V>**

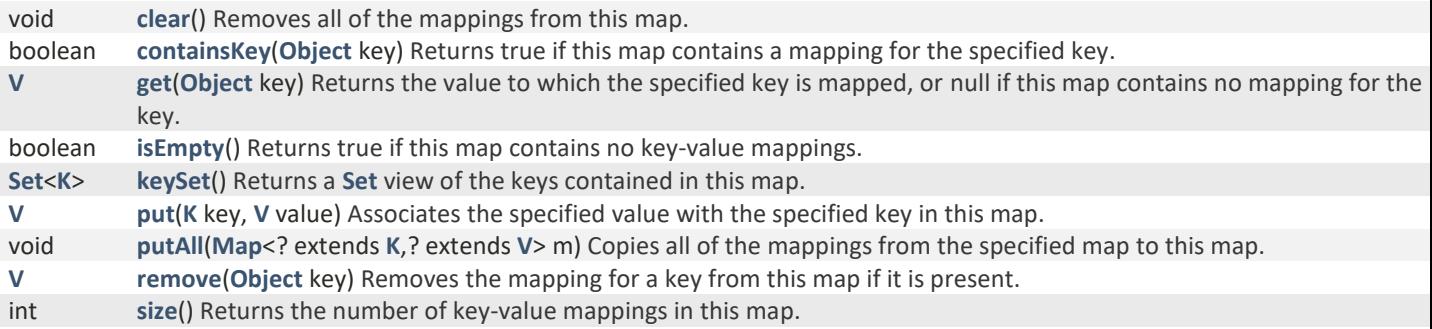

#### **class String implements Comparable<String>**

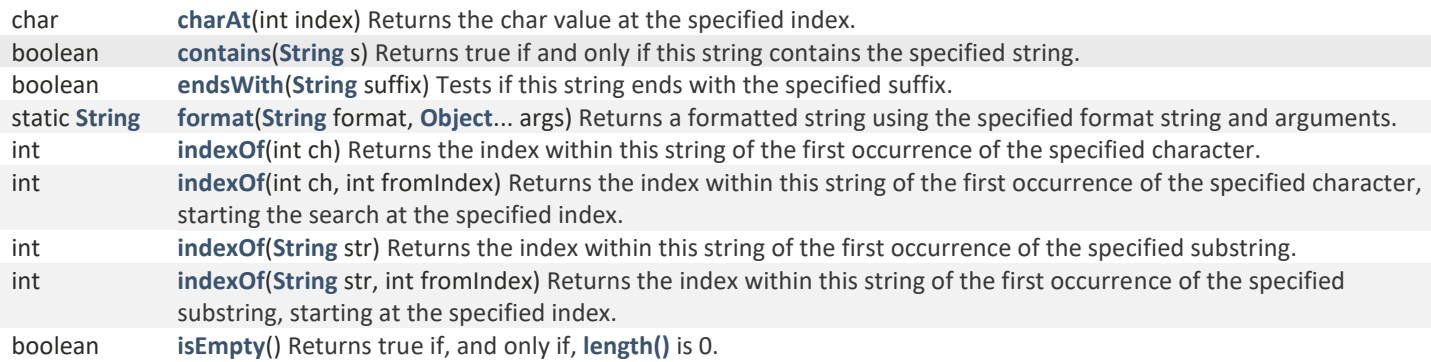

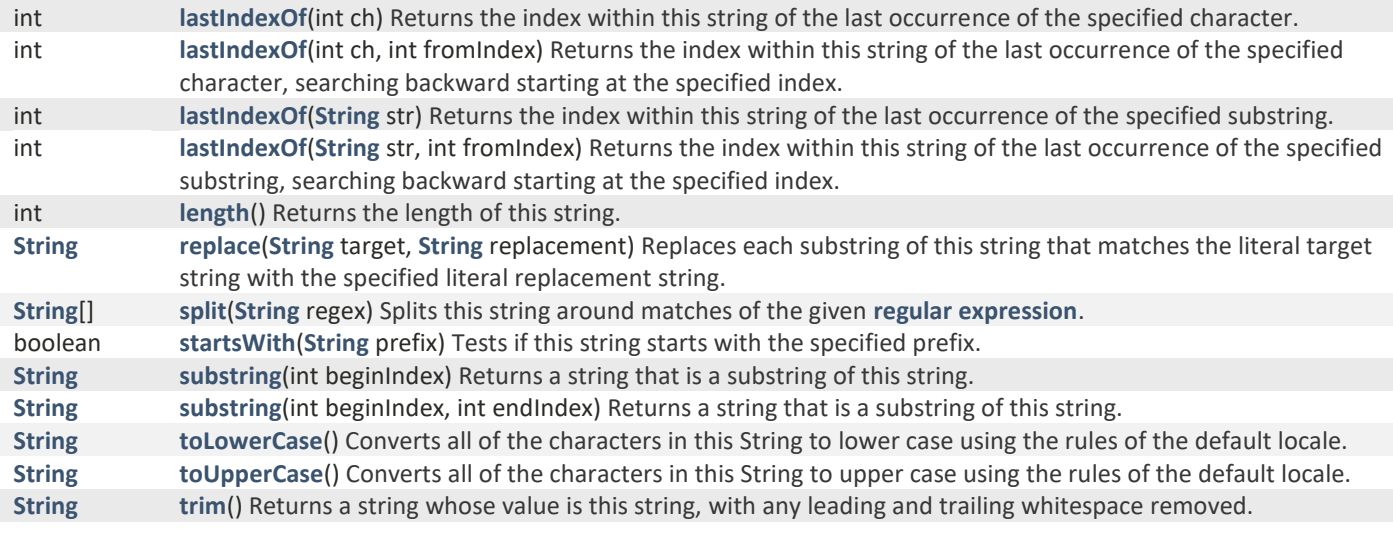

## **class Scanner**

#### **Scanner**(**InputStream** source)

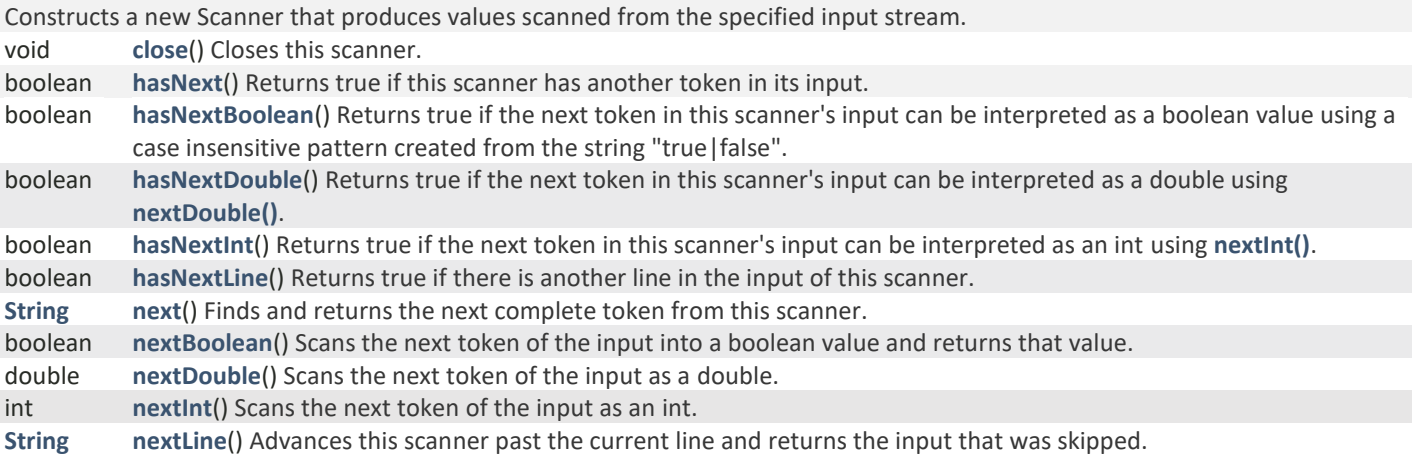

## **Functional interfaces**

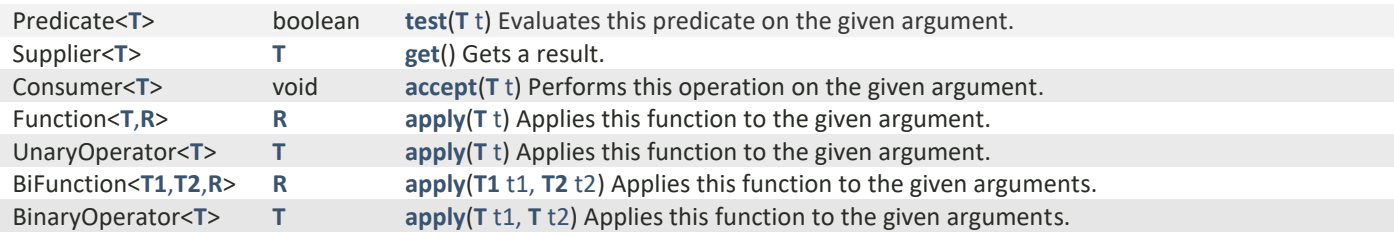

#### **interface Stream<T>**

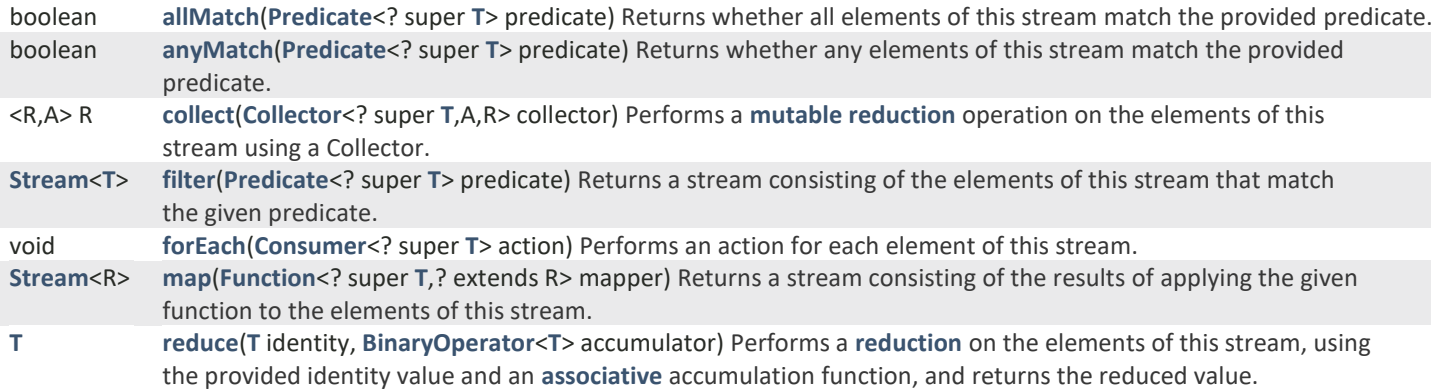

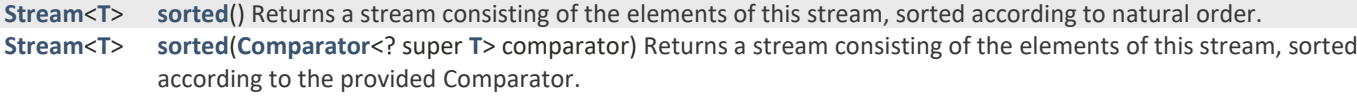

# **class Assert**

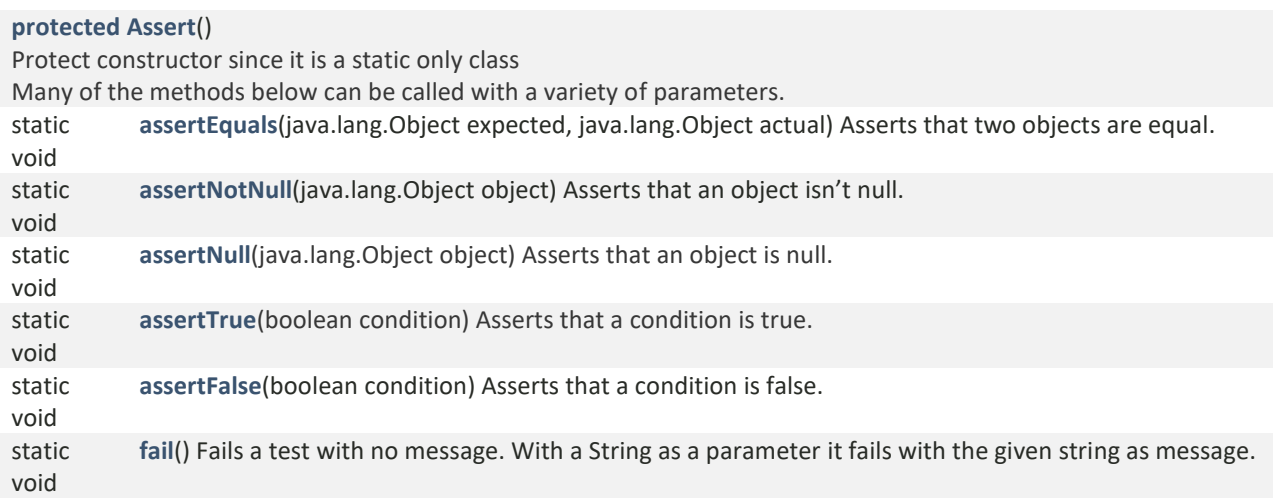